# **ESTRUTURAS CONDICIONAIS**

Baseado nos slides de autoria de Rosely Sanches e Simone Senger de Souza

#### Estruturas de Controle

#### ❧ESTRUTURA SEQUENCIAL

#### ❧ESTRUTURA CONDICIONAL

#### ❧ESTRUTURA DE REPETIÇÃO

## Estruturas Condicionais

❧Estrutura Condicional Simples

❧Estrutura Condicional Composta

❧Seleção entre duas ou mais Sequências de Comandos

#### **Estrutura Condicional Simples** Formas de Representação no Algoritmo

Algoritmo

# se (condição) então <comando>

fim-se

### Estrutura Condicional Simples C

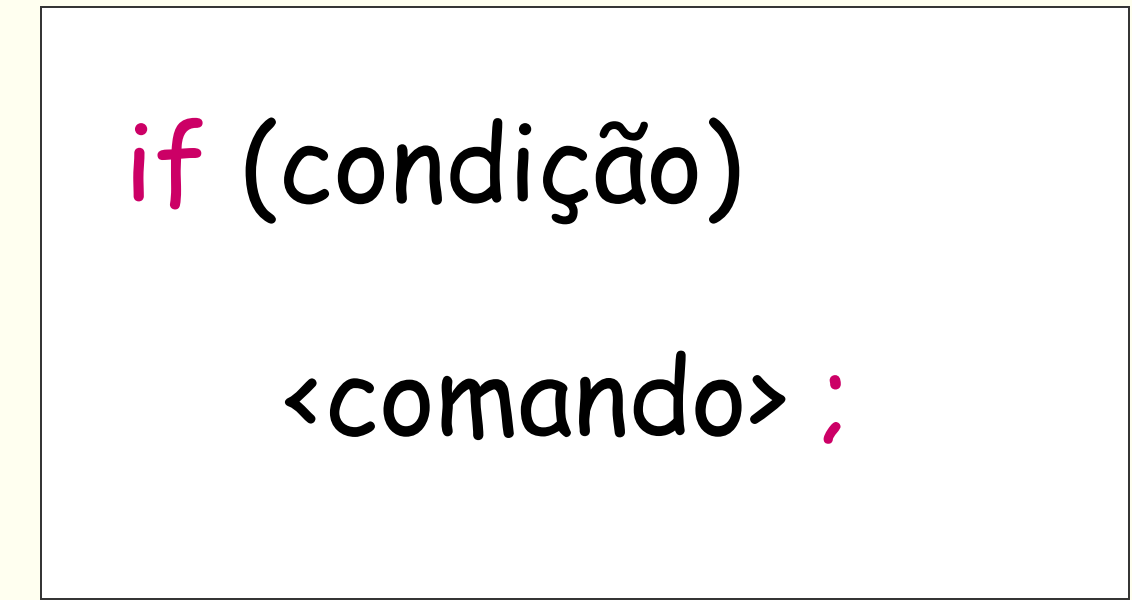

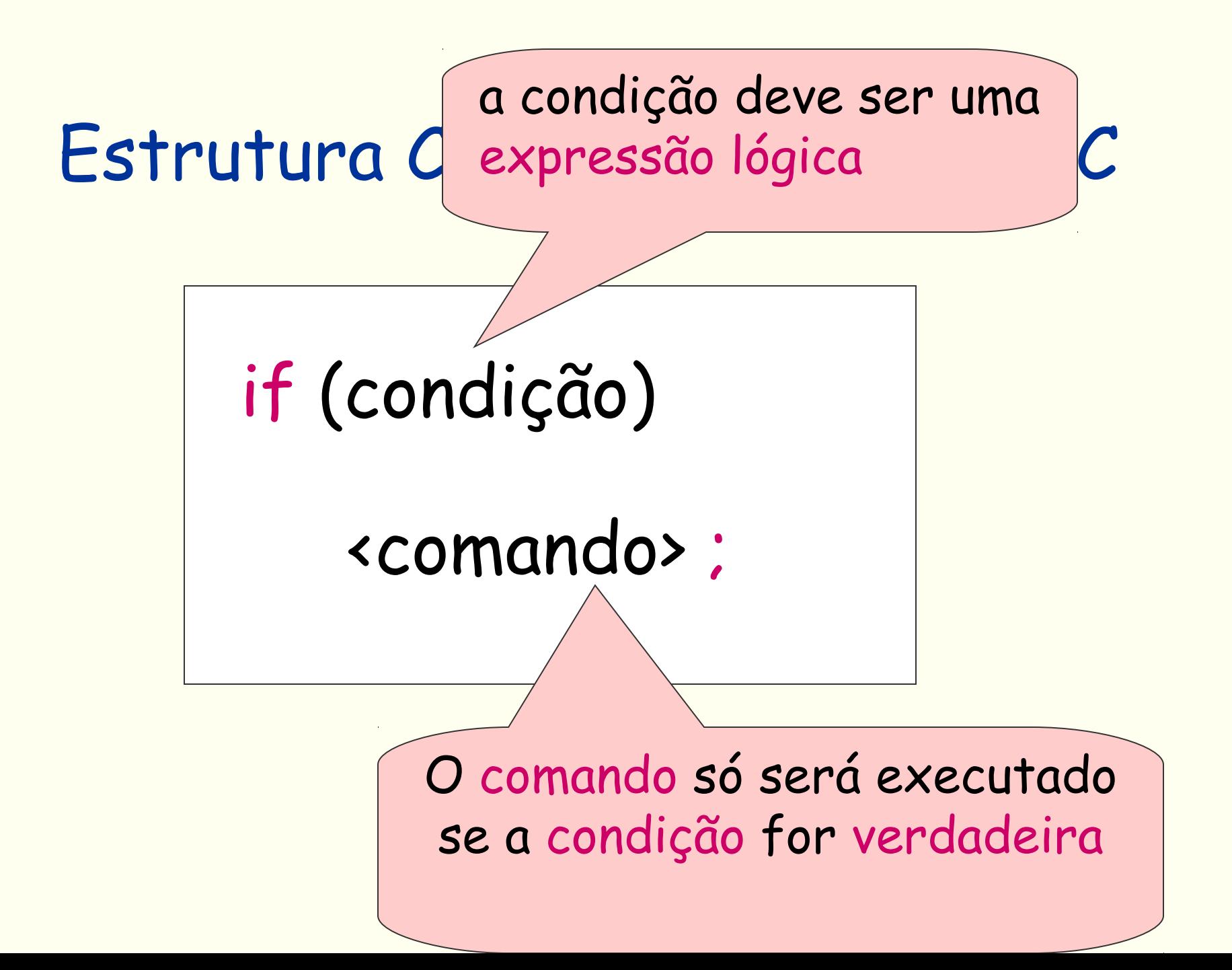

### Estrutura Condicional Simples C

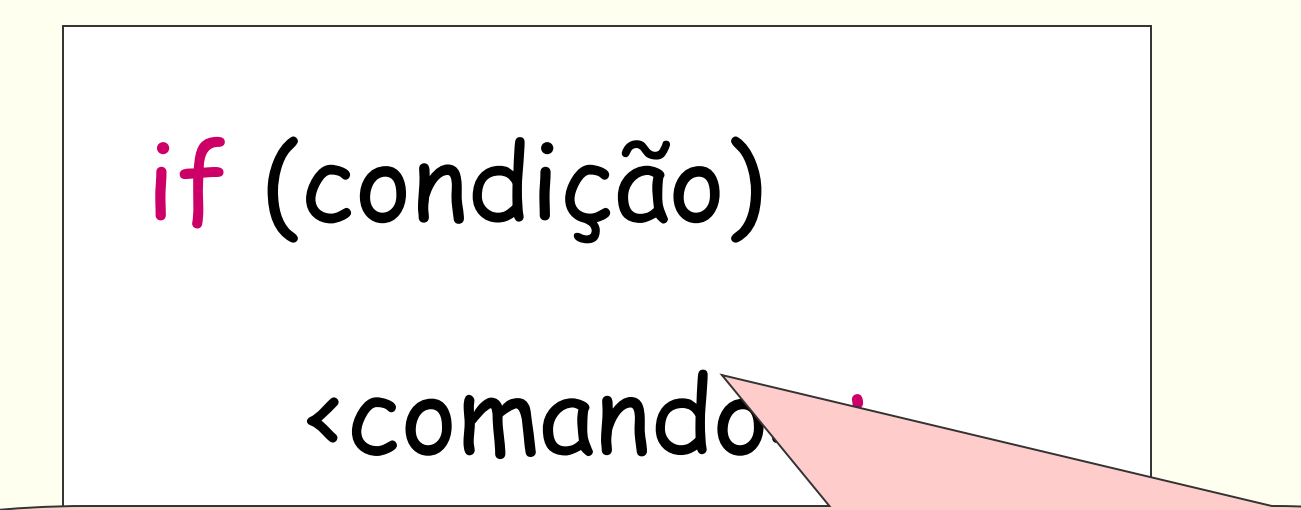

—<br>|<br>| C se mais de um comando deve ser executado quando a condição for verdadeira, esses comandos devem ser transformados em um comando composto.

## Comando Composto

❧ **{**

 **}**

- ❧Um conjunto de comandos que devem ser executados em uma ordem específica.
- ❧Os comandos devem ficar reunidos entre as palavras chaves { e }
	- **comando 1; comando 2; comando 3;**

Comando composto

#### Estrutura Condicional Simples C

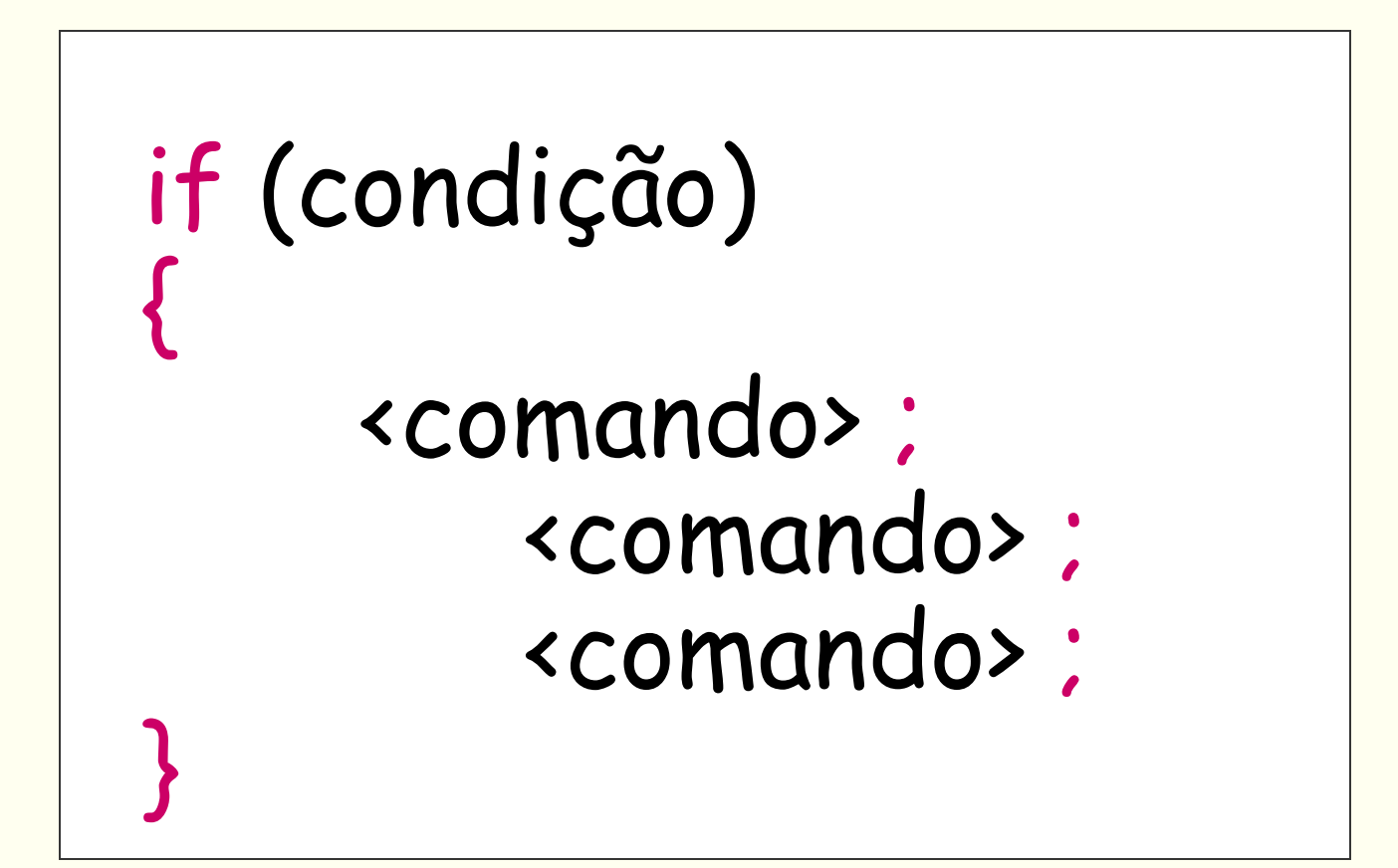

#### **EXEMPLO (condicional simples):** Ler dois números inteiros e encontrar o maior deles

```
Algoritmo
Variaveis
   A,B, MAIOR: inteiro;
Inicio
  leia(A, B)MAIOR = Ase (B > A) então MAIOR = B
   fim-se
   escreva (MAIOR)
```
#### Fim.

#### **Estrutura Condicional Composta** Formas de Representação no Algoritmo

Algoritmo se (condição)

então <comando1>

senão <comando2>

fim-se

#### Estrutura Condicional Composta C

 if (condição) <comando 1> ; else <comando 2>;

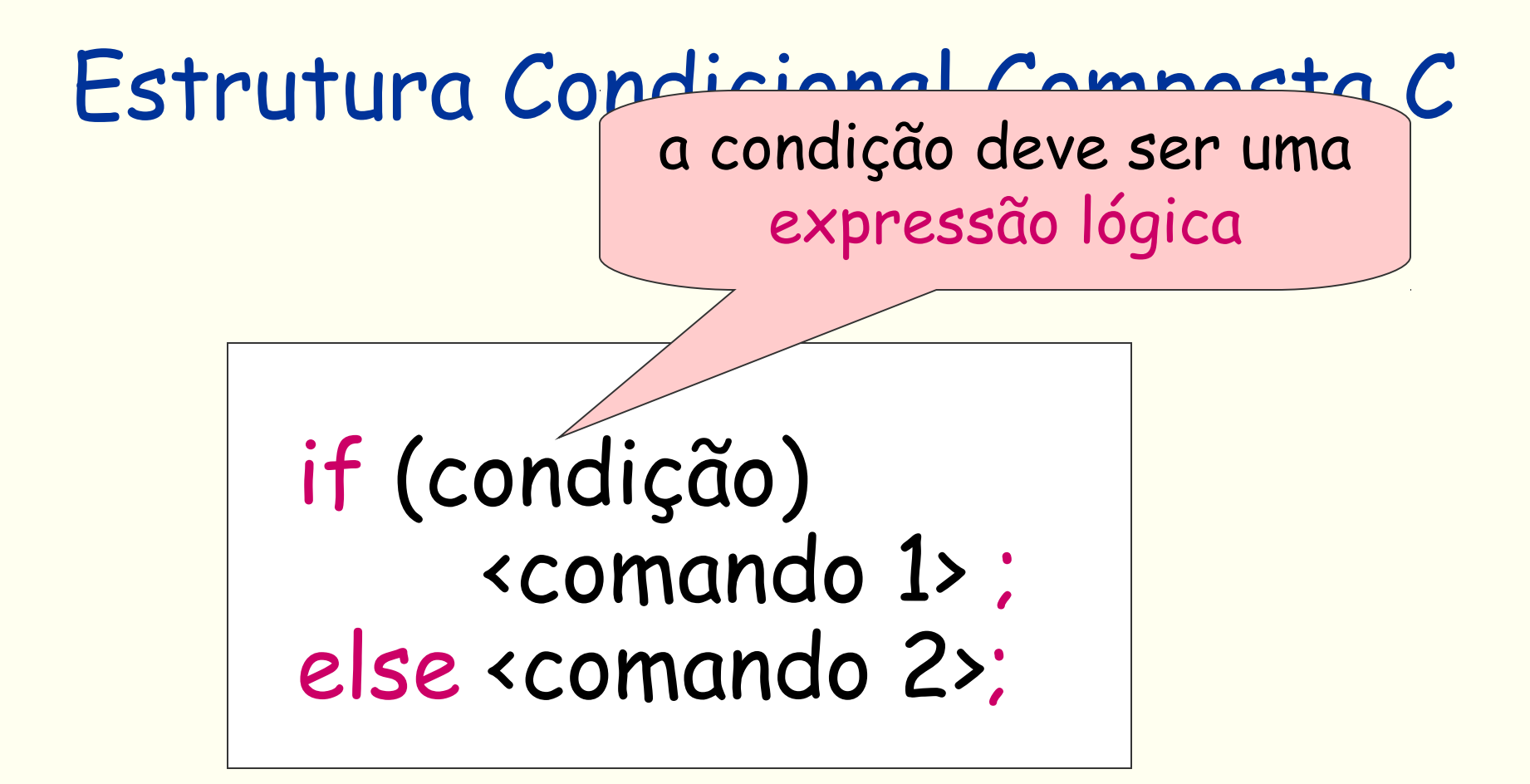

Estrutura Condicional Composta C if (condição) <comando 1> ; else <comando 2>; Se condição for verdadeira será executado o comando 1 e não será executado o comando 2.

# Estrutura Condicional Composta C Se condição for falsa será executado o comando 2 e não será executado o comando 1.

 if (condição) <comando 1> ; else <comando 2>;

#### Estrutura Condicional Composta C

## if (condição) <comando 1> ; else <comando 2>;

se mais de um comando deve ser executado quando a condição for verdadeira ou quando a condição for falsa, esses comandos devem ser transformados em comandos compostos.

 $\overline{a}$ 

### Estrutura Condicional Composta C

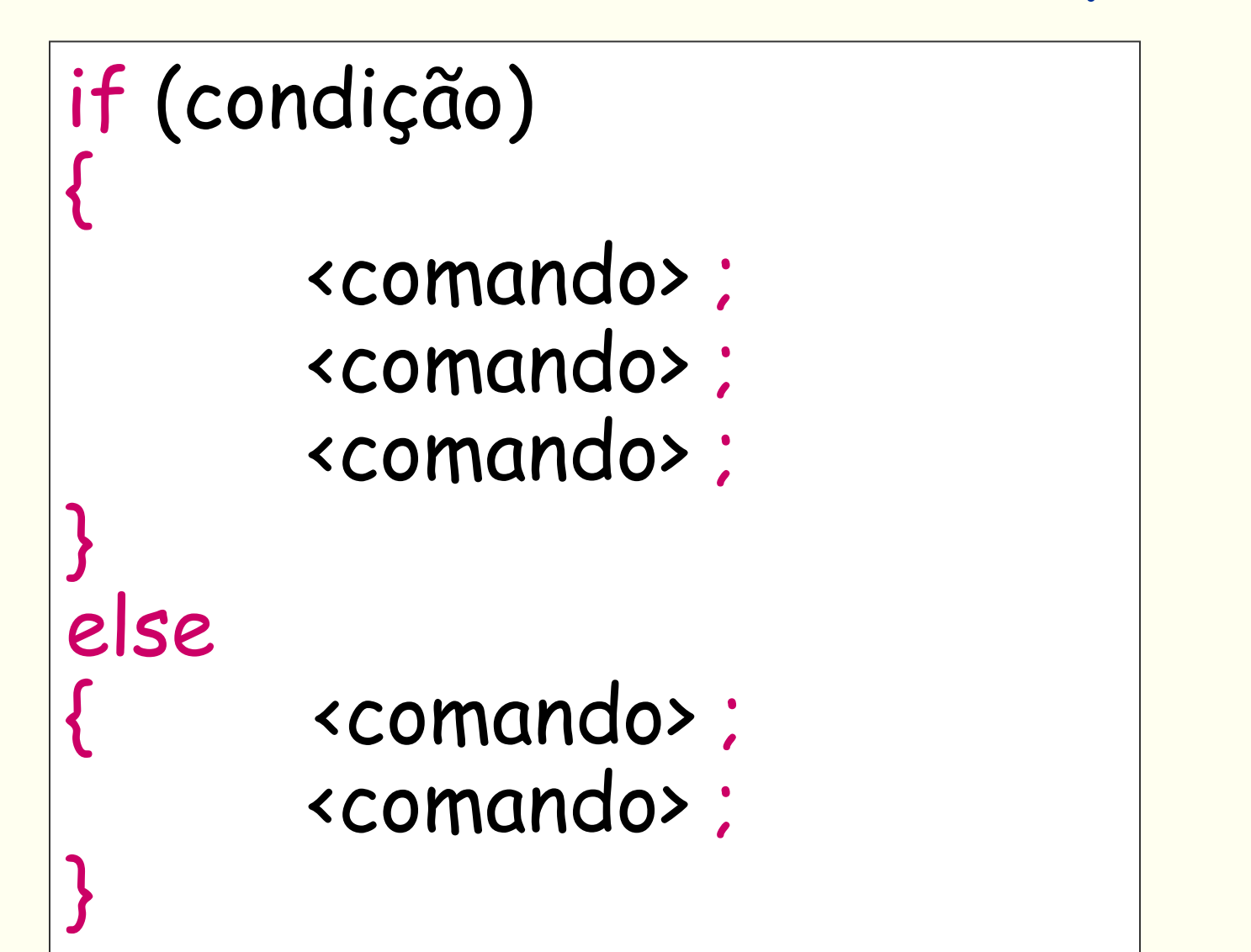

**EXEMPLO (condicional composto):** Calcular a área de um triangulo dado o comprimento de seus lados

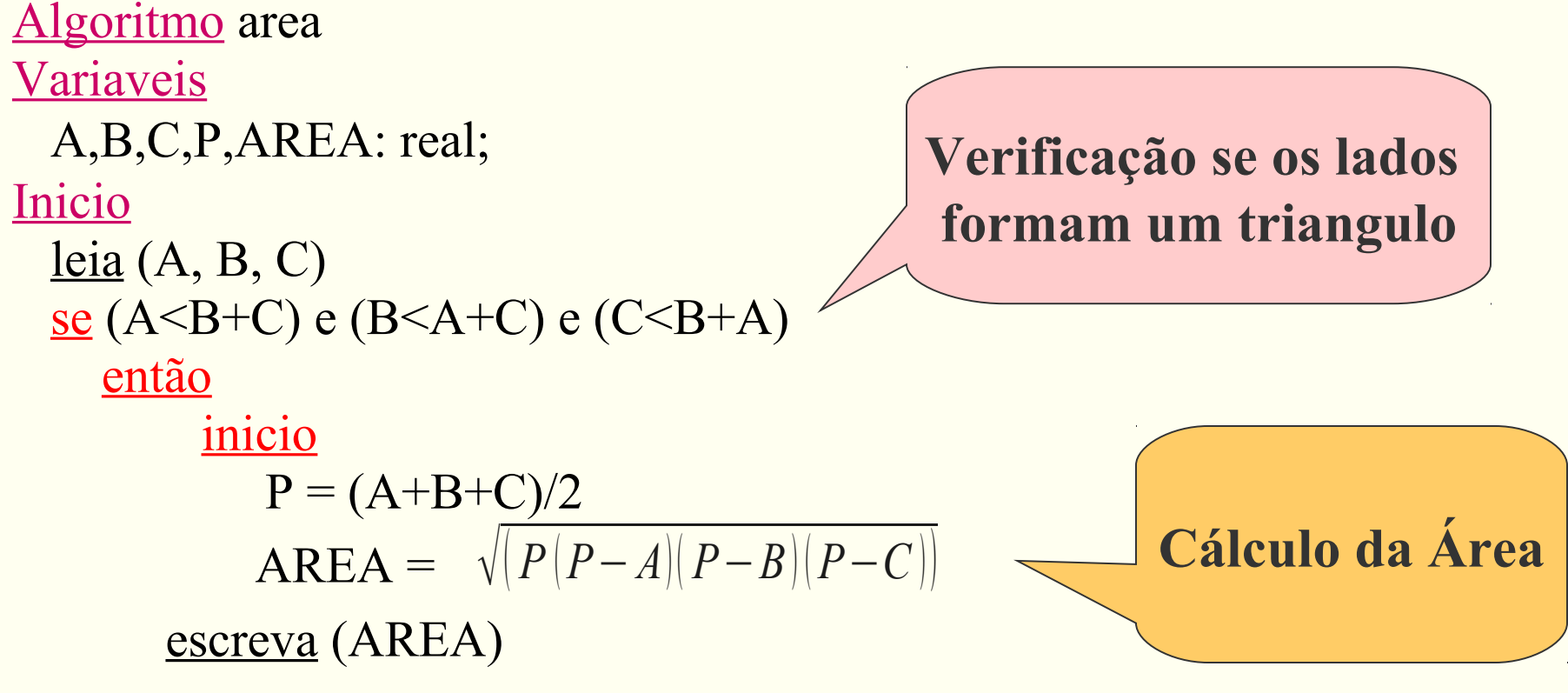

fim

 senão escreva ("Os numeros A, B e C nao formam um triangulo") fim-se

# SELEÇÃO ENTRE DUAS OU MAIS<br>SEQUÊNCIAS DE COMANDOS Formas de Representação no Algoritmo

caso <valor da expressão>

………

igual  $\le$ lista de valores  $1$  então  $\le$ sequência de comandos  $1$  >

igual <lista de valores N> então <sequência de comandos N> senão <sequência de comandos X> fim-caso

### **SELEÇÃO ENTRE DUAS OU MAIS SEQÜÊNCIAS DE COMANDOS** C

switch (**variável**) { case <constante1> : <seqüência de comandos 1> ; break; ….

 case <constante N> : <seqüência de comandos N> ; break; default: seqüência de comandos default;

}

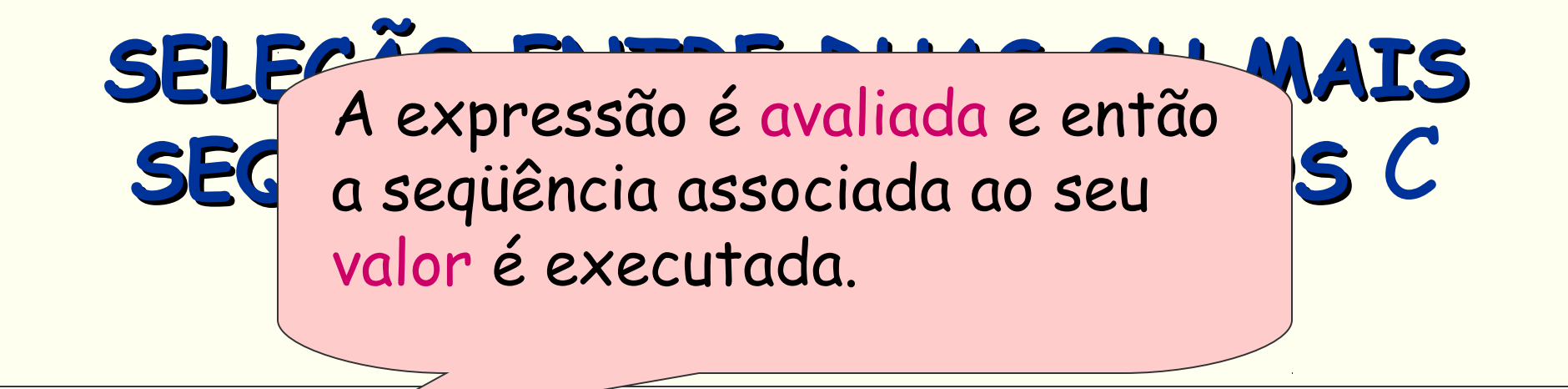

switch (**variável**) { case <constante1> : <seqüência de comandos 1> ; break;

….

}

 case <constante N> : <seqüência de comandos N> ; break; default: seqüência de comandos default;

> Se o comando break não for utilizado os demais cases continuam sendo avaliados.

## **SELEÇÃO ENTRE DUAS OU MAIS SEQÜÊNCIAS DE COMANDOS** C

Se o valor da expressão não se encontra em nenhuma das listas de valores, a seqüência default será executada.

switch (**va** 

….

}

case  $\leq$   $\leq$ :  $\leq$ sequência de comandos 1>; break;

case  $\sqrt{\text{constant}}$  N> : <sequência de comandos N> ; break; default: seqüência de comandos default;

A opção default é facultativa

#### **EXEMPLO ( comando case ) :** Dado o código da peça, determinar seu peso

```
Algoritmo
Variaveis
  CODIGO: caractere; 
 PESO: real;
Início
  // solicitar o fornecimento do codigo da peca (P,M,G)
  leia (CODIGO)
  caso CODIGO 
     igual 'p','P' então
                    PESO=23.5
                    escreva (PESO)
     igual 'm','M' então
                    PESO=50.7
                    escreva (PESO)
     igual 'g','G' então
                    PESO=102.9
                    escreva (PESO)
    senão escreva ("Código Invalido")
  fim-caso 
Fim
```
#### **EXEMPLO ( comando switch ) :** Dado o código da peça, determinar seu peso

```
\#include \leqstdio.h>\#include \leqstdlib.h>
int main(int argc, char *argv[])
{
   char codigo;
   float peso;
   printf("Entre com o código do produto (P,M,G):" );
   scanf("%c", &codigo);
   switch (codigo) {
     case 'P': peso=23.5;
                 printf("o peso eh %.1f\n",peso);
                  break;
     case 'M': peso=50.7;
                 printf("o peso eh %.1f\n",peso);
                  break;
     case 'G': peso=102.9;
                  printf("o peso eh %.1f\n",peso);
                  break;
           default: printf("\n\ncodigo invalido! \n");
   } // fim do switch
   system("PAUSE");
   return 0;
```
}

## Exemplo

1. Faça um algoritmo que lê dois números inteiros e mostra-os em ordem crescente.

#### **EXEMPLO (condicional simples):** Ler dois números inteiros e colocá-los em ordem crescente

```
Algoritmo ordena
Variaveis
   A, B, AUX: inteiro
Inicio
  leia(A, B)se (A > B) então
      inicio
       AUX = AA = BB = AUX fim
   fim-se 
    escreva (A,B)
```
Fim.

## Exercícios

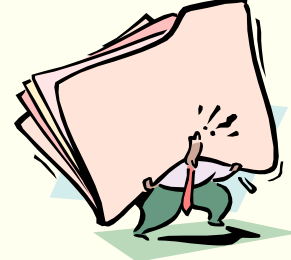

- 1. Elaborar um algoritmo que, dada a idade de um nadador, classificá-lo nas categorias: infantil A (5 - 7 anos), infantil B (8  $-10$  anos), juvenil A ( $11$  - 13 anos), juvenil B (14 -17 anos) e adulto (maiores que 18 anos).
- 2. Escreva um algoritmo que lê um valor em reais e calcula qual o menor número possível de notas de 100, 50, 10, 5 e 1 em que o valor lido pode ser decomposto e escreva o valor lido e a relação de notas necessárias. Ex. R\$ 477,00 -> 4 notas de 100,00, 1 nota de 50,00, 2 notas de 10,00, 1 nota de 5,00 e 2 notas de 1,00.
- 3. Qualquer número natural de quatro algarismos pode ser dividido em duas dezenas formadas pelos seus dois primeiros e dois últimos dígitos. (1297 = 12 e 97; 5314 = 53 e 14). Escreva um algoritmo que lê um número inteiro n (de 4 algarismos) e verifica se a raiz quadrada de n é igual a soma das dezenas de  $n$

Ex.: n = 9801, dezenas de n = 98 + 01, soma das dezenas 99, raiz quadrada de n = 99. Portanto a raiz quadrada de 9801 é igual a soma de suas dezenas.